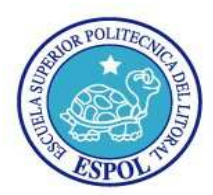

EXAMEN SEGUNDO TÉRMINO - 2011-2012

# **UNIX ADMINISTRACION**

**NOMBRE:** 

FECHA: 3 de Febrero 2011

1) Indique la secuencia de comandos para crear un usuario con las siguientes características, que pertenezca a los grupos wheel y sales, cuyo Shell sea tcsh, con un comentario que diga Connie James y el nombre de usuario se connie.

#### 2) Which of the following best describes the function of nmbd?

- A. It provides file sharing and print services to clients.
- B. It provides NetBIOS name resolution services to clients.
- C. It provides Active Directory services to clients.
- D. It provides LDAP services to clients.

3) Ralf, a user, wishes to upgrade his existing version of Apache by including mod\_ssl as a loadable module. Assuming that the shared object for mod ssl is libssl. So, that mod ssl is located in "/prefix/modules/," which of the following must be present in his httpd, conf file?

- A. LoadModule mod ssl modules/libssl.so
- B. Addmodule mod ssl modules/libssl.so
- C. LoadModule /prefix/modules/libssl.so mod ssl
- D. AddModule /prefix/modules/libssl.so mod ssl

4) Liz has completed an Apache installation on her computer. She did not encounter any errors. Which of the following can she use to see Apache's default index? (Choose two.)

- A. http://localserver
- B. http://localhost
- C. http://index
- D. http://192.268.0.0
- E. http://127.0.0.1

## 5) Given the first line of a zone file:

@ IN. SOA auriga.gvnon.com. hostmaster.gvon.com. What is the error?

- A. The @ symbol is invalid.
- B. SOA must be in lowercase
- C. The IN must not have a training dot.
- D. The "." after hostmaster.gvon.com is wrong.

## 6) Which program can you disable by modifying the /etc/inet/services file?

- A. NFS
- B. NIS
- C. snoop

D. telnet

E. passwd

#### **7) Which statement can be used to list all columns in the City table?**

- A. DISPLAY COLUMNS FROM City
- B. SHOW COLUMNS FROM City
- C. SHOW COLUMNS LIKE 'City'
- D. SHOW City COLUMNS

#### **8) Where encrypted passwords are stored ?**

a) /etc/passwd b) /etc/shadow c)/etc/default/passswd d)/etc/initttab

## **9) Given:**

# ls -| program1 -rwsr-xr-x 1 root Other 32768 May 9 16:57 program1 **and**  # grep userl /etc/passwa user1:x: 100: 312::/export/home/user1:/bin/ksh **When userl runs programl, what is the effective UID and GID of the process?**  A. UID 0, GID 100 B. UID 0, GID 312 C. UID 312, GID 100 D. UID 100. GID 312

## **10) You are a junior administrator of a high-traffic production web server. Which of the following commands would you run to restart the Apache web service without aborting existing connections?**

- A. apachectl reload
- B. apachectl restart
- C. apachectl -k stop; apachectl start
- D. apachectl graceful
- E. /etc/init.d/httpd reload

**11) Indique los métodos de asignación de direcciones en DHCP.** 

**12) Indique los paquetes para instalar, archivos de configuración y sevicios utilizados para activar el servicio que le correspondio exponer en el Segundo parcial.**